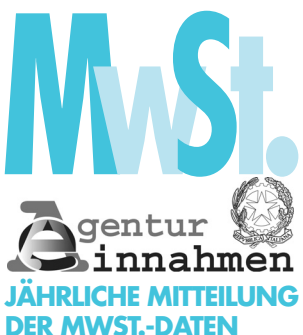

# **ANLEITUNGEN FÜR DIE ABFASSUNG**

Gesetzesartikel, die im Vordruck für die Mitteilung der MwSt.-Daten und in den Anleitungen angeführt sind beziehen sich, falls nicht anders angeführt, auf das DPR Nr. 633 vom 26. Oktober 1972

Die jährliche **Einreichungspflicht der MwSt.-Daten** wurde in Anwendung der Verfügungen des Art. 8-bis des DPR Nr.322 vom 22. Juli 1998, durch Art. 9 des DPR Nr. 435 vom 7. Dezember 2001 mit der Absicht eingeführt, die Verpflichtungen der Steuerzahler, unter Beachtung der EU-Vorschriften, zusätzlich zu vereinfachen und zu rationalisieren. Durch die jährliche Mitteilung der MwSt.-Daten, die innerhalb Februar jeden Jahres erfolgen muss, können die "eigenen Ressoursen" berechnet werden, die jeder Mitgliedstaat, innerhalb den Fristen, die von den EU-Richtlinien vorgesehen sind, dem EU-Haushalt zahlen muss. Der Steuerzahler muss das Ergebnis der periodischen Abrechnungen (bzw. das Ergebnis der Jahresabrechnung der Steuerzahler, die nicht zur periodischen Abrechnung verpflichtet sind) für die Ermittlung der geschuldeten MwSt. bzw. des MwSt.-Guthabens, in den vorliegenden Vordruck übertragen ohne dabei eventuelle Berichtigungen und Ausgleiche (zum Beispiel die Endberechnung der Pro Rata) und die zusammenfassenden Daten der Geschäftsvorfälle im Lauf des Zeitraumes, zu berücksichtigen. Außerdem wird darauf hingewiesen, dass für die vorliegende Mitteilung die im Laufe des Steuerjahres durchgeführten Ausgleiche, der Übertrag des MwSt.-Guthabens des Vorjahres, die im Laufe des Jahres beantragten Rückerstattungen und jener Teil des MwSt.-Guthabens nicht von Bedeutung ist, der das Steuerjahr betrifft, für welches der Steuerzahler die Rückerstattung beantragen möchte. Diese Daten sind für die endgültige Steuerabrechnung von Bedeutung und müssen ausschließlich in der entsprechenden Jahreserklärung angeführt werden, deren Anleitungen auch für die einwandfreie Abfassung der vorliegenden Mitteilung gültig sind. Die Art und die Auswirkung der Verpflichtungen kann nicht der "MwSt.-Erklärung" selbst, sondern der Mitteilung der Daten und Angaben gleichgestellt werden. Durch die jährliche Mitteilung der MwSt.-Daten kann die endgültig geschuldete Steuer nicht selbst ermittelt werden, denn dazu muss der Steuerzahler die MwSt.-Jahreserklärung einreichen. Wird keine Mitteilung eingereicht, werden die Strafen für unterlassene oder nicht wahrheitsgetreue Erklärungen und die Verfügungen gemäß Artikel 13 der Gesetzesverordnung Nr. 472 vom 18. Dezember 1997 angewandt, welche bei Richtigstellungen im Falle von Nichteinreichung der Erklärung vorgesehen sind. Die unterlassene Einreichung der Mitteilung oder die Übermittlung dieser mit ungenauen oder falschen Angaben bringt die **Auferlegung einer Verwaltungsstrafe** von 258 bis 2.065 Euro mit sich, die von Artikel 11 der Gesetzesverordnung Nr. 471 vom 18. Dezember 1997, wieder eingesetzt von Artikel 8-bis, Absatz 6 des DPR Nr.322/1998, für unterlassene oder nicht richtige Mitteilung von Daten vorgesehen ist. Da für eine bereits eingereichte Mitteilungen die Möglichkeit für Berichtigungen oder Ergänzungen nicht vorgesehen ist, müssen die endgültigen Daten, fehlerfrei in der Jahreserklärung angeführt werden. **Wo die Vordrucke zu finden** Gemäß den Verfügungen des Artikels 8-bis, Absatz 1 des DPR Nr.322/1998 muss die jährliche Mitteilung der MwSt.-Daten auf einem Vordruck eingereicht werden, der mit Maßnahme der Agentur der Einnahmen genehmigt wurde und zusammen mit den entsprechenden Anleitungen im elektronischen Format, kostenlos von der Internetseite der Agentur der Einnahmen **www.agenziaentrate.gov.it** oder von der Webseite des Ministeriums für Wirtschaft und Finanzen **www.finanze.gov.it** heruntergeladen werden kann. In diesem Fall kann der Vordruck schwarz weiß ausgedruckt werden. In derselben Internetseite steht den Subjekten, welche typographische Systeme für die Vervielfältigung verwenden auch ein spezielles elektronisches Format zur Verfügung. **Steuerzahler, welche die Mit-**Allgemein sind die Inhaber einer MwSt.-Nummer, welche die MwSt.-Jahreserklärung einrei**sind Vorwort**

**teilung einreichen müssen und Steuerzahler, sind**

chen müssen **zur Einreichung der jährlichen MwSt.-Daten verpflichtet** und zwar auch dann, wenn sie im Laufe des Jahres keine steuerpflichtigen Geschäftsvorfälle oder keine periodi**die von der Abgabe befreit**  $\,$  schen Abrechnungen durchgeführt haben. Von der Einreichung ausgenommen sind:

# **Nicht zur Einreichung der MwSt.-Daten verpflichtet sind:**

- Steuerzahler, die für das Jahr, auf das sich die Mitteilung bezieht, von der Einreichung der MwSt.-Jahreserklärung befreit sind und zwar:
	- Steuerzahler, die im Steuerjahr ausschließlich von der Steuer befreite Geschäftsvorgänge gemäß Art.10 durchgeführt haben und jene Steuerzahler, welche die Befreiung von der Rechnungsausstellung und von der Registrierung im Sinne des Art. 36-*bis* in Anspruch genommen haben und nur steuerfreie Umsätze durchgeführt haben auch wenn sie für dasselbe Jahr, infolge der vorgenommenen Berichtigungen gemäß Art. 19-bis2 verpflichtet sind, die MwSt.-Jahreserklärung einzureichen. **Die Befreiung** von der Steuer hingegen findet keine Anwendung, wenn innergemeinschaftliche Umsätze (Art.48, Absatz 2 der GV 331/1993) registriert oder Anschaffungen getätigt wurden für welche, aufgrund der spezifischen Rechtsvorschriften, die Steuer vom Käufer bezahlt werden muss (z.B.: Kauf von Gold und reinem Silber, Kauf von Schrott usw.);
	- Die landwirtschaftliche Produzenten, welche von den Verpflichtungen gemäß Art.34, Absatz 6, erster und zweiter Abschnitt befreit sind (landwirtschaftliche Produzenten, die im vorhergehenden Kalenderjahr einen Geschäftsumsatz von nicht mehr als 2.582,28 Euro erzielt haben. Dieser Betrag wird auf 7.746,85 Euro erhöht, wenn es sich um Landwirte in Berggemeinden handelt, welche die anderen Voraussetzungen erfüllen, die von den Vorschriften vorgesehen sind);
	- Gewerbetreibende, welche Spiele, Unterhaltungen und andere Tätigkeiten organisieren, die im DPR Nr.640 vom 26. Oktober 1972 angeführt sind und im Sinne des Art.74, Absatz sechs, von den MwSt.-Erfüllungen befreit sind und nicht die ordentliche Mehrwertbesteuerung gewählt haben;
	- Einzelunternehmen, die den einzigen Betrieb verpachtet haben (siehe Rundschreiben Nr.26 vom 19. März 1985 und Nr.72 vom 4. November 1986) und im Jahr auf das sich die Mitteilung bezieht, keine andere Tätigkeit ausgeübt haben, die zwecks MwSt. von Bedeutung ist;
	- Passive Steuersubjekte, die in Mitgliedstaaten der Europäischen Union wohnhaft sind und im Laufe des Steuerjahres im Sinne des Art. 44, Absatz 3, zweiter Abschnitt der GV Nr.331/1993 nicht steuerpflichtige, von der Steuer befreite bzw. nicht der Steuer unterliegende oder Geschäfte ohne Zahlungspflicht der Steuer, durchgeführt haben;
	- Subjekte, welche die Anwendung der Verfügungen gemäß Gesetz Nr.398 vom 16. Dezember 1991 gewählt haben, wonach alle Erträge aus der gewerblichen Tätigkeit des Geschäftsjahres, die mit institutionellen Zielen zusammenhängen, von den MwSt.-Verpflichtungen befreit sind;
	- Subjekte, die außerhalb den EU-Ländern wohnhaft sind und im Bereich der Gemeinschaft nicht identifiziert wurden. Im Staatsgebiet sind sie zwecks MwSt. und im Sinne des Art.74 quinques identifiziert worden, damit sie den Verpflichtungen der Leistungen an Auftraggeber, die keine Steuerschuldner sind und in Italien bzw. in anderen Mitgliedstaaten wohnhaft oder ansässig sind, mittels elektronische Geräte nachkommen können;
- Subjekte gemäß Artikel 74 des DPR Nr.917 vom 22. Dezember 1986 und zwar:
	- die staatliche Verwaltungen und Behörden;
	- die Gemeinden, die Genossenschaften lokaler Körperschaften, die Vereinigungen und die Führungsgenossenschaften des kollektiven Staatsbesitzes, die Berggemeinden, die Provinzen und Regionen;
	- die öffentlichen Körperschaften, welche staatliche Funktionen, Fürsorge- und Hilfsfunktionen und gesundheitliche Funktionen ausüben, die lokalen Sanitätsbetriebe eingeschlossen;
- Subjekte, die einem Konkursverfahren unterworfen sind.
- natürliche Personen die im Besteuerungsjahr, auf das sich die Mitteilung bezieht, einen Geschäftsumsatz gleich bzw. unter 25.822,84 Euro erzielt haben und verpflichtet sind die Jahreserklärung einzureichen.

Zwecks Ermittlung des Geschäftsumsatzes des Jahres, auf das sich die Mitteilung der Daten bezieht, muss der Steuerzahler, wie im Rundschreiben Nr.113 vom 31. Mai 2000 festgelegt, auf den gesamten Geschäftsumsatz aller ausgeübten Tätigkeiten Bezug nehmen. Auch wenn die getrennte Besteuerung angewandt wird, muss bei der Berechnung, der Gesamtbetrag der durchgeführten und bereits registrierten Geschäfte bzw. der Geschäfte im Bereich der Tätigkeit eingeschlossen werden, die der Registrierung unterliegen und für welche die Befreiung von der MwSt.-Jahreserklärung und folglich auch von der Datenmitteilung vorgesehen ist.

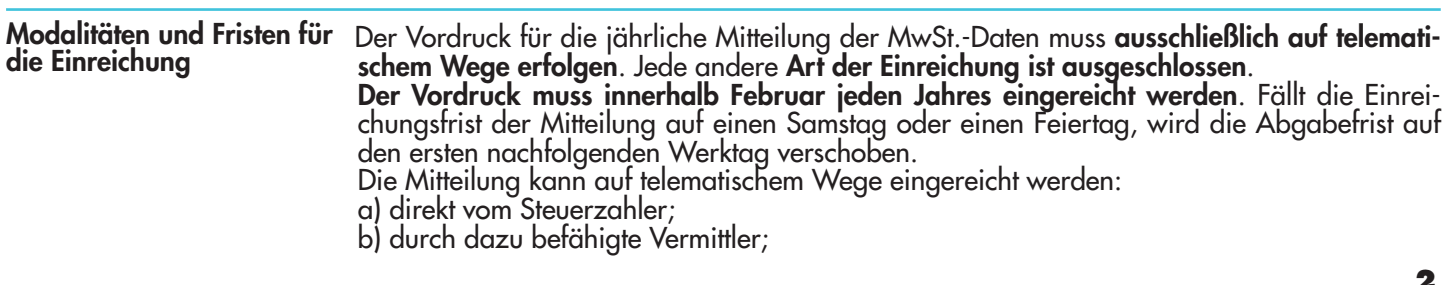

## **a) Direkte telematiche Einreichung**

Subjekte, die die Mitteilung direkt einreichen, müssen:

- den telematischen Entrateldienst verwenden, wenn sie verpflichtet sind die Erklärung der Steuersubstituten (vereinfachten oder ordentlichen Vordr.770) für mehr als zwanzig Subjekte einzureichen;
- den telematischen Entrateldienst verwenden, wenn sie verpflichtet sind die Erklärung der Steuersubstituten für nicht mehr als zwanzig Subjekte einzureichen oder nicht verpflichtet sind diese Erklärung einzureichen.

Der Vordruck für die Mitteilung der MwSt.-Daten wird dann als eingereicht betrachtet, sobald der Eingang der Daten bei der Agentur der Einnahmen abgeschlossen ist.

**ACHTUNG: es wird daran erinnert, dass nicht ansässige Subjekte, deren Identität zwecks MwSt., im Sinne des Art.35-ter, im Staatsgebiet direkt festgestellt wurde und die Mitteilung mit dem telematischen Entrateldienst einreichen, müssen die Internet Adresse https://entratel.agenziaentrate.it verwenden. Für den Zugang zum telematischen Entrateldienst wird auf den Abschnitt "Modalitäten für die Befähigung" verwiesen.**

## **Modalitäten für die Befähigung**

## **1) Durch den telemaischen Entrateldienst eingereichte Mitteilung**

Für den Erhalt der Befähigung zum telematischen Entrateldienst muss ein Gesuch beim Amt jener Agentur der Einahmen eingereicht werden, das gemäß Steuerwohnsitz des Antragstellers zuständig ist.

Die Vordrucke für das Gesuch, die entsprechenden Anleitungen und die Liste der Ämter der Agentur der Einnahmen, sind bei den Ämtern selbst erhältlich und können von der Internetseite www.egenziaentrate.gov.it, Sektion "Servizi on-line – Entratel" abgeladen werden. Die Vordrucke können auf Anfrage unter der Nummer 848.800.333 auch über das Faxgerät bezogen werden. Für die Lösung von Problemen im Zusammenhang mit dem telematischen Entrateldienst, kann außerdem die Internetseite http://assistenza.finanze.it zu Rate gezogen werden.

**ACHTUNG: nicht ansässige Subjekte, deren Identität zwecks MwSt., im Sinne des Art. 35 ter, im Staatsgebiet direkt festgestellt wurde, wird die Befähigung zum Entrateldienst vom Amt in Roma 6, (Via Canton N. 20, 00144 ROMA) gleichzeitig mit der MwSt.-Nummer, aufgrund der Daten aus der Erklärung für die direkte Identifizierung, ausgestellt. Das genannte Amt übermittelt dem Antragsteller den Umschlag mit den Daten für den Zutritt zum Dienst, per Post oder übergibt diese einer beauftragten Person, die eine geeignete Vollmacht und einen gültigen Personalausweis von sich selbst und von seinem Auftraggeber vorlegen muss.** 

## **2) Über das Internet eingereichte Mitteilung**

Eine wesentliche Voraussetzung für die Einreichung der MwSt.-Daten über Internet ist der Besitz des PIN Code.

Natürliche Personen können den PIN Code über entsprechende Funktionen auf der Webseite **fisconline.agenziaentarte.it** beantragen. Für Subjekte, die keine natürlichen Personen sind, muss der gesetzliche Vertreter, im Besitze eines eigenen PIN Code, die Befähigung beantragen. Für die Übermittlung der Mitteilung der MwSt.-Daten muss natürlich der PIN Code verwendet werden, den die Gesellschaft erhalten hat.

Der Befähigungsantrag wird in folgenden Fällen nicht angenommen:

- wenn die Person, die den PIN Code beantragt, nicht mit der Person übereinstimmt, die der Agentur der Einnahmen als "gesetzlicher Vertreter bekannt ist";
- wenn das Subjekt, für welches das Gesuch eingereicht wird bereits für den Entratel Dienst befähigt ist. In diesem Fall ist nämlich dieser Dienst in Anspruch zu nehmen.

Die Ausgabe des PIN Code verpflichtet den Erklärer nicht den telematischen Internet Dienst zu verwenden, da es in jedem Fall möglich ist, die Mitteilung von einem dazu befähigten Vermittler einreichen zu lassen.

# **b) Telematische Einreichung durch befähigte Übermittler (Beauftragte Art. 3, Absatz 2 und Gesellschaften der Gruppe Art. 3, Absatz 2-bis des DPR Nr. 322/1998)**

#### **Befähigte Übermittler**

Die Übermittler gemäß Art 3, Absatz 3 des DPR Nr. 322/1998, sind verpflichtet sei es Mitteilungen, die von ihnen für den Steuerzahler abgefasst wurden, wie auch jene Mitteilungen, die der Steuerzahler selbst abgefasst hat und deren Übermittlung von ihnen übernommen wurde, auf telematischem Wege und mit Inanspruchnahme des telematischen Dienstes, bei der Agentur der Einnahmen einzureichen.

Auch die Freiberufler und Dienstleitungsgesellschaften, von denen mindestens die Hälfte der Gesellschafter bzw. mehr als die Hälfte des Gesellschaftskapitals im Besitz von Subjekten ist, die in einigen Berufsregistern, Gremien und Listen wie im Führungsdekret vom 18. Februar 1999, veröffentlicht im Gesetzesblatt Nr. 44 vom 23. Februar 1999 spezifiziert, eingetragen sind.

Diese Subjekte können der telematischen Einreichungspflicht der genannten Mitteilungen nachkommen, indem sie auch Gesellschaften in Anspruch nehmen an denen Nationalräte, Vereinigungen, Kollegien und Rollen aus dem genannten Dekret, die jeweiligen Eingetragenen, die Vereinigungen welche diese letzteren vertreten, die nationalen Vorsorgekassen, die einzelnen Mitglieder der genannten Vereinigungen, Teilhaberschaften besitzen.

Die Annahme der Mitteilungen ist freigestellt und der Beauftragte des telematischen Dienstes, kann für die durchgeführte Tätigkeit ein Entgelt fordern.

# **Die Gesellschaften der Gruppe**

Im Bereich einer Gruppe kann die telematische Übermittlung der Mitteilung der MwSt.-Daten, die sich auf die Gesellschafter der Gruppe selbst beziehen in welcher mindestens eine Gesellschaft die Voraussetzungen für die Befähigung zum telematischen Entratel-Dienst besitzen muss, von einem oder mehreren Subjekten derselben Gruppe, durchgeführt werden.

Im Sinne des Art. 43-ter, Absatz vier des DPR Nr. 602 vom 29. September 1973 werden folgende Subjekte als zur Gruppe gehörend betrachtet: die beherrschende Körperschaft (auch nicht Handelstreibende) bzw. Gesellschaft (auch Personengesellschaft) und die beherrschten Gesellschaften. Als beherrscht werden betrachtet: die Aktiengesellschaften, Aktienkommanditgesellschaften und Gesellschaften mit beschränkter Haftung, deren Aktien oder Quoten im Besitz der beherrschenden Körperschaft bzw. Gesellschaft oder für einen Prozentanteil von über 50 Prozent des Kapitals seit Beginn des vorhergehenden Besteuerungszeitraumes im Besitz einer anderen beherrschten Gesellschaft sind. Diese Bestimmung wird in jedem Fall für Gesellschaften und Körperschaften, die im Sinne des GvD Nr.127 vom 9. April 1991 und des GvD Nr. 87 vom 27. Jänner 1992 zur konsolidierten Bilanzerstellung verpflichtet sind und für Unternehmen angewandt, die der Einkommensteuer der juristischen Personen unterliegen und im Verzeichnis im 2. Absatz, Buchst. a) des Art. 38, des genannten GvD Nr. 127 und im Verzeichnis gemäß Absatz 2, Buchst. a), des Art. 40, des genannten Dekretes Nr. 87/1992, angeführt sind.

Die Gesellschaft der Gruppe kann die Mitteilungen der anderen Gesellschaften, die derselben Gruppe angehören, einreichen, sobald die Verpflichtung zur telematischen Übermittlung übernommen wird. Dieselbe Art der Einreichung auf telematischem Wege können Gesellschaften, welche derselben Gruppe angehören und als Steuervertreter von Gesellschaften im Ausland tätig sind in Anspruch nehmen, und zwar auch dann, wenn sie nicht Mitglieder derselben Gruppe sind.

Damit eine andere Gesellschaft der Gruppe zur telematischen Einreichung der eigenen Mitteilung der MwSt.-Daten beauftragt werden kann, muss die Gesellschaft die unterschriebenen Mitteilungen der beauftragten Gesellschaft übergeben. Diese Gesellschaft muss alle Erfüllungen, die für die telematische Einreichung seitens der befugten Übermittlerer vorgesehen und im folgenden Absatz beschrieben sind, berücksichtigen.

# **Unterlagen, die der Übermittler (zur Übermittlung Beauftragter oder Gesellschaft der Gruppe) dem Erklärer ausstellen muss und Einreichungsnachweis der jährlichen Mitteilung der MwSt.-Daten**

Aufgrund der Verfügungen des DPR Nr. 435 vom 7. Dezember 2001, welches das DPR Nr. 322/1998 abändert und seit 1. Jänner 2002 in Kraft ist, muss der befähigte Übermittler und die zur telematischen Übermittlung beauftragten Gesellschaften der Gruppe, folgendes tun:

• dem Erklärer bei Übergabe der Mitteilung bzw. bei Übernahme der Verpflichtung zur Abfassung derselben, ein Schreiben übergeben, in dem er sich verpflichtet die Daten aus der Mitteilung, auf telematischem Wege der Agentur der Einnahmen zu übermitteln, wobei er angeben muss ob ihm die Mitteilung bereits abgefasst übergeben wurde oder ob er diese selbst abfasst. Diese Verpflichtung muss vom Übermittler bzw. von der Gesellschaft der Gruppe unterzeichnet werden und ist auf stempelfreiem Papier abzufassen.

Das Datum dieser Verpflichtung muss zusammen mit der eigenhändigen Unterschrift und mit der Steuernummer ins Feld "Verpflichtung zur telematischen Übermittlung" der genannten Mitteilung, übertragen werden und anschließend mit den Daten aus der Mitteilung, auf telematischem Wege dem Informatiksystem der Agentur der Einnahmen übermittelt werden.

• dem Erklärer, innerhalb von 30 Tagen nach der Einreichungsfrist, die für die telematische Einreichung vorgesehen ist, die Originalschrift der Mitteilung der MwSt.-Daten, auf einem originalgetreuen Vordruck, der von der Agentur der Einnahmen genehmigt und vom Erklärer unterzeichnet wurde, zusammen mit der Empfangsbestätigung der Agentur der Einnahmen, aushändigen.

Die Mitteilung über die durchgeführte telematische Einreichung verkörpert für den Erklärer den Beweis der durchgeführten Übermittlung der MwSt.-Daten. Sie muss vom Steuerzahler zusammen mit der Originalschrift des Mitteilungsvordruckes für die MwSt.-Daten, und den restlichen Unterlagen für einen Zeitraum, der von Art. 43 des DPR Nr. 600/1973 vorgesehen ist, aufbewahrt werden, damit sie bei einer eventuellen Überprüfung, der Agentur der Einnahmen vorgelegt werden kann.

• die Kopie der übermittelten Mitteilungen, auch auf Informatikträgern, aufbewahren und zwar für denselben Zeitraum, der von Art. 43 des DPR Nr. 600/1973 vorgesehen ist, damit sie bei einer eventuellen Überprüfung, der Agentur der Einnahmen vorgelegt werden können.

**Wählt der Übermittler die Aufbewahrung auf Informatikträgern muss er die Modalitäten gemäß Art.3 des Ministerialdekretes vom 23. Jänner 2004 und die Vorgänge, die im Beschluss des CNIPA Nr. 11 vom 19. Februar 2004 berücksichtigt wurden, beachten.** 

**Es wird darauf hingewiesen, dass die Kopien der Mitteilungen auf Informatikträgern gespeichert, deren Lesbarkeit und die chronologische Reihenfolge garantiert werden müssen und im Besteuerungszeitraum Unterbrechungen vorkommen können. Außerdem muss die Suche und die Entnahme von Informationen aus den Informatikarchiven im Zusammenhang mit dem Familiennamen, dem Namen, der Bezeichnung, der Steuernummer, der MwSt.- Nummer möglich sein. Dieser Erhaltungsvorgang wird durch die elektronische Unterzeichnung und Anbringung des Temporalzeichens beendet.** 

**Es wird darauf hingewiesen, dass auch ein Steuerzahler, der die eigenen steuerlichen Unterlagen auf einem Informatikträger aufbewahren möchte, diesen Verpflichtungen nachkommen muss.** 

## **Mitteilung der durchgeführten telematischen Einreichung**

Die Agentur der Einnahmen wird nach Empfang der Mitteilung der MwSt.-Daten eine Bestätigung ausstellen, in welcher der Eingang dieser Daten bestätigt wird. Diese Empfangsbestätigung wird dem Benutzer, der die Übermittlung vorgenommen hat, innerhalb von fünf Arbeitstagen, nach Eingang der Daten bei der Agentur der Einnahmen, von dieser übermittelt.

Die Bestätigung der erfolgten Einreichung wird durch den vom Benutzer verwendeten telematischen Dienst (Entratel bzw. Internet), übermittelt. Sollte die Bestätigung im Web nicht mehr auffindbar sein, kann sie jederzeit (sei es vom Steuerzahler wie auch vom Übermittler) bei irgendeinem Amt der Agentur der Einnahmen angefo9rdert werden.

Im Zusammenhang mit der Überprüfung der fristgemäßen, auf telematischem Wege eingereichten Mitteilungen der MwSt.-Daten, werden jene Mitteilungen als rechtzeitig eingereicht betrachtet, die innerhalb den Fristen eingereicht wurden, die im DPR Nr.322/1998 vorgesehen sind. Wurde vom telematischen Dienst, der in Anspruch genommenen wurde, die Mitteilung ausgeschlossen, muss diese innerhalb von fünf Tagen, ab Datum der Mitteilung der Agentur der Einnahmen, in welcher auch der Grund des Ausschlusses angeführt ist (siehe Rundschreiben Nr. 195 vom 24. September 1999), neu eingereicht werden.

## **Sonderfälle bei der Einreichung**

**Gesellschaften und Körperschaften, die an der MwSt.-Abrechnung der Gruppe teilnehmen** Gesellschaften und Körperschaften, die im Jahr auf das sich die Mitteilung bezieht, an der MwSt.- Abrechnung der Gruppe, gemäß letzter Absatz des Art. 73 teilgenommen haben, müssen mit Bezug auf die eigenen Daten, selbst einen Vordruck einreichen.

Die beherrschende Gesellschaft muss die Mitteilung ausschließlich mit Bezug auf die eigene Tätigkeit und nicht mit Bezug auf die Tätigkeit der ganzen Gruppe, einreichen.

## **Steuerpflichtige mit getrennter Besteuerung**

Steuerpflichtige, die mehrere Tätigkeiten durchgeführt haben, für welche laut Gesetz bzw. durch die Wahl, die getrennte Buchhaltung gemäß Art. 36 gehalten wurde, müssen einen einzigen Mitteilungsvordruck einreichen, in dem alle Tätigkeiten mit getrennter Besteuerung aufgelistet sind. Sollte unter den genannten Tätigkeiten eine Tätigkeit aufscheinen, für welche die Befreiung von der Einreichungspflicht der MwSt.-Jahreserklärung und demzufolge auch von dieser Mitteilung vorgesehen ist, sind die Daten dieser Tätigkeit nicht in der Mitteilung einzuschließen, die nur für Tätigkeiten einzureichen ist, für welche die Erklärungspflicht besteht.

**Steuerpflichtige mit außerordentlichen Handlungen oder anderen wesentlichen, subjektiven Umwandlungen (Fusionen, Trennungen, Übereignung von Betrieben, Einbringungen usw.)** 

# **Außerordentliche Handlungen bzw. Umwandlungen, die sich im Laufe des Steuerjahres ereignet haben, das Gegenstand der Datenmitteilung ist**

- 1) Falls der **Rechtsvorgänger** (aufgenommene bzw. getrennte Gesellschaft, einbringendes Subjekt, Abtretender bzw. Schenkender) durch die Auswirkungen der außerordentlichen Handlung bzw. Umwandlung **gelöscht wurde**, muss der **Rechtsnachfolger** (aufnehmende bzw. begünstigte Gesellschaft, empfangendes Subjekt, Übernehmer bzw. Beschenkter) **zwei verschiedene Datenmitteilungen einreichen**:
	- die erste Mitteilung mit den Daten der Handlungen, die von Subjekt selbst, im Laufe des Steuerjahres durchgeführt wurden, auf das sich die Mitteilung bezieht;
- die zweite Mitteilung muss die Daten der Geschäftsvorfälle enthalten, die vom Rechtsvorgänger im Teil des Jahres auf das sich die Mitteilung bezieht, bis zur Abrechnung vor der letzten außerordentlichen Handlung bzw. der Umwandlung, durchgeführt wurden. In dieser Mitteilung müssen im Teil, der dem Steuerpflichtigen vorbehalten ist, die Daten des aufgenommenen, getrennten, einbringenden Subjektes usw. angegeben werden, während im Teil, der dem Erklärer vorbehalten ist, die Daten des Subjektes angeführt werden müssen, das aus der Umwandlung hervorgeht, wobei der Wert 9 im Kästchen des bekleideten Amtes anzuführen ist.
- 2) Falls hingegen der **Rechtsvorgänger** durch die außerordentliche Handlung bzw. die Umwandlung **nicht gelöscht wurde**, muss die Mitteilung der MwSt.-Daten von den folgenden Subjekten eingereicht werden:
	- vom **Rechtsnachfolger**, wenn durch die außerordentliche Handlung bzw. die Umwandlung **die Schulden oder das MwSt.-Guthaben abgetreten wurden**. Dieses Subjekt muss zwei einzelne Mitteilungen der Daten gemäß den Modalitäten aus Punkt 1), einreichen. Demzufolge muss der Rechtsvorgänger keine Mitteilung für die Tätigkeit, die Gegenstand der außerordentlichen Handlung ist, einreichen;
	- **von jedem einzelnen Subjekt**, das am Geschäft beteiligt war, wenn infolge der außerordentlichen Handlung bzw. Umwandlung, **die Schulden oder das MwSt.-Guthaben** der Geschäfte, die jeder einzelne von ihnen im Laufe des Steuerjahres, auf das sich die Mitteilung bezieht durchgeführt hat, **nicht abgetreten wurden**.

# **Außerordentliche Handlung bzw. Umwandlung, die sich im Zeitraum zwischen dem 1. Jänner und der Einreichung der Mitteilung der Daten, ergeben hat**

In diesem Fall muss die Mitteilung der Daten der Geschäftsvorfälle, die der **Rechtsvorgänger** im Laufe **des vorhergehenden Jahres** durchgeführt hat und infolge der außerordentlichen Handlungen gelöscht wurde, immer vom **Rechtsnachfolger** eingereicht werden. Dabei müssen, falls der Rechtsvorgänger die Erfüllungen nicht direkt vor der außerordentlichen Handlung bzw. Umwandlung durchgeführt hat, die Modalitäten aus Punkt 1), befolgt werden.

Wurde der **Rechtsvorgänger** durch die außerordentliche Handlung **nicht gelöscht**, muss jedes Subjekt, das an der Handlung teilgenommen hat, **den Verpflichtungen der Geschäftsvorfälle** des ganzen Steuerjahres, auf das sich die Mitteilung und die Übertragung der MwSt.-Schuld bzw. des MwSt.-Guthabens bezieht oder nicht, das infolge der außerordentlichen Vorfälle nur für die Mitteilung der Daten von Bedeutung ist, die im folgenden Jahr mit den Modalitäten aus Punkt 2) einzureichen sind, selbst nachkommen.

Natürlich muss die Mitteilung im Falle einer **Erbfolge** in jedem Fall von den Erben für das ganze Steuerjahr eingereicht werde. Im Kästchen des Code des bekleideten Amtes muss der Wert 7 angeführt werden.

# **Nicht ansässige Subjekte**

## **Steuervertreter**

Die im Sinne des Art. 17, Absatz zwei ernannten Steuervertreter der nicht ansässigen Subjekte sind verpflichtet, in der jährlichen Mitteilung der MwSt.-Daten, die Daten der Geschäftsvorfälle des Jahres anzugeben, auf das sich die Mitteilung bezieht. Im Teil des Erklärers muss der Code des bekleideten Amtes 6 angeführt werden.

# **Nicht ansässige Subjekte, die direkt identifiziert worden sind**

Nicht ansässige Subjekte, die in Italien im Sinne des Art.35-ter direkt identifiziert worden sind, müssen die jährliche Mitteilung der MwSt.-Daten mit Bezug auf Geschäftsvorfälle einreichen, die von ihnen im Laufe des Steuerjahres durchgeführt wurden.

# **Subjekte, die im Laufe des Steuerjahres mittels Steuervertreter gearbeitet haben und direkt identifiziert worden sind**

In allen Fällen in denen ein nicht ansässiges Subjekt im gleichen Steuerjahr aber in verschiedenen Zeiträumen des genannten Jahres in Italien, durch einen Steuervertreter wie auch durch die direkte Identifizierung Geschäfte getätigt hat, die zwecks MwSt. von Bedeutung sind, muss der Verpflichtung zur Einreichung der jährlichen Mitteilung der MwSt.-Daten durch Einreichung einer einzigen Mitteilung nachkommen, die das Subjekt (Steuervertreter oder nicht ansässiges Subjekt, das direkt identifiziert worden ist) einreichen muss, das zum Einreichungsdatum der Erklärung tätig ist.

## **Feste Organisation**

Bei Vorhandensein einer Geschäftsniederlassung in Italien eines nicht ansässigen Subjektes, muss die jährliche Mitteilung der MwSt.-Daten ausschließlich mit Bezug auf das Datum der Geschäftsvorfälle des Steuerjahres eingereicht werden, die diesem Subjekt anrechenbar sind. In diesem Fall muss im Teil des Erklärers der Kode des bekleideten Amtes 1 angeführt werden.

Sollte ein nicht ansässiges Subjekt im Laufe des Steuerjahres durch eine Geschäftsniederlassung, einen Steuervertreter oder infolge der direkten Identifizierung tätig gewesen sein, müssen für die Geschäftsvorfälle, die jedem von ihnen anrechenbar sind, einzelne Mitteilungen eingereicht werden.

## **Abfassungsmodalitäten**

Vorliegender Vordruck besteht aus zwei Seiten:

- die Erste beinhaltet das Informationsschreiben für die Bearbeitung der Personendaten;
- die Zweite beinhaltet im ersten Teil, die Felder für die Angabe der Identifizierungsangaben des Steuerpflichtigen, die immer ausgefüllt werden müssen und die weiteren Teile aus denen der Vordruck besteht.

# **TEIL 1 – ALLGEMEINE DATEN**

STEUERJAHR: das Kalenderjahr anführen auf das sich die Mitteilung der MwSt.-Daten bezieht.

#### **Steuerzahler**

**Geforderte Daten**

MWST.-NUMMER: die MwSt.-Nummer des Steuersubjektes anführen.

TÄTIGKEITSKODE: hier ist der Code der vorwiegend ausgeübten Tätigkeit (mit Hinsicht auf den Geschäftsumsatz) anzugeben, welcher der Aufstellung der wirtschaftlichen Tätigkeiten zu entnehmen ist, die zum Zeitpunkte der Einreichung des Vordruckes gültig ist. Diese Aufstellung kann bei den Ämtern der Agentur der Einnahmen angefordert oder aus der Internetadresse www.agenziaentrate.gov.it bzw. www.finanze.gov.it heruntergeladen werden.

GETRENNTE BESTEUERUNG: hat der Steuerzahler im Laufe des Steuerjahres, auf das sich die Mitteilung bezieht, mehrere Tätigkeiten ausgeübt, für welche er im Sinne des Art.36 die getrennte Besteuerung geführt hat, ist das Kästchen anzukreuzen. Das Kästchen ist natürlich auch dann anzukreuzen, wenn der Steuerzahler zwei Tätigkeiten ausgeübt hat von denen eine, aufgrund spezifischer Verfügungen der Rechtsvorschriften, von der Einreichung der jährlichen MwSt.-Erklärung und demzufolge auch von der vorliegenden Mitteilung, befreit ist.

MITTEILUNG EINER KÖRPERSCHAFT BZW. GESELLSCHAFT, DAS MITGLIED EINER MwSt.- GRUPPE IST: wird die Mitteilung von einer Körperschaft oder Gesellschaft eingereicht die im Jahr, auf das sich die Mitteilung bezieht, die MwSt.-Gruppenabrechnung, im Sinne des letzten Absatzes des Art.73, in Anspruch genommen, ist das Kästchen anzukreuzen.

AUSSERORDENTLICHE VORFÄLLE: fällt die Einreichungsfrist dieser Mitteilung in einen Zeitraum, während dem die Erfüllungen infolge eines außerordentlichen Vorfalles ausgesetzt sind, Kästchen ankreuzen.

## **Erklärer**

Dieser Teil ist abzufassen, wenn der Erklärer (jene Person, welche die Erklärung unterzeichnet) ein Subjekt ist, das verschieden vom Steuerzahler ist auf den sich die Mitteilung bezieht.

STEUERNUMMER: die Steuernummer des Subjektes angeben, das eine natürliche Person ist und die Mitteilung unterzeichnet.

CODE DES BEKLEIDETEN AMTES: den Code des bekleideten Amtes des Erklärers angeben, welcher der folgenden Tabelle zu entnehmen ist:

# **TABELLE DER CODES DES BEKLEIDETEN AMTES**

- **1** Gesetzlicher, rechtsgeschäflicher oder faktischer Vertreter, geschäftsführender Gesellschafter
- **2** Vertreter von Minderjährigen, Unfähigen oder Entmündigten bzw. Kurator einer ruhenden Erbschaft, Verwalter einer unter aufhebender Bedingung anfallenden Erbschaft oder Erbschaft zu Gunsten eines ungeborenen noch nicht gezeugten Kindes
- **5** Sachverwalter (kontrollierte Verwaltung) bzw. gerichtlicher Verwahrer (richterlicher Gewahrsam) oder gerichtlicher Verwalter in Eigenschaft als Verwalter der sequestrierten **Güter**
- **6** Steuerlicher Vertreter der nicht im Inland ansässigen Subjekte
- **7** Erbe des Steuerpflichtigen
- **8** Abrechnungsbeamter (freiwillige Abrechnung)
- **9** Subjekt, das verpflichtet ist die MwSt.-Erklärung eines Subjektes einzureichen, das infolge außerordentlicher Verfahren oder sonstiger wesentlicher subjektiver Umwandlungen (Abtretung des Betriebes bzw. begünstigte, aufnehmende, einbringende Gesellschaft usw.) gelöscht wurde

STEUERNUMMER DER ERKLÄRENDEN GESELLSCHAFT: In der Annahme, dass der Erklärer eine Gesellschaft ist, welche die MwSt.-Mitteilung für einen anderen Steuerpflichtigen einreicht, muss auch dieses Feld abgefasst und im entsprechenden Raum der Code des bekleideten Amtes angegeben werden, das der Beziehung zwischen der erklärenden Gesellschaft und dem Steuerpflichtigen entspricht. Zu dieser Annahme gehört zum Beispiel die Gesellschaft, welche im Sinne des Art.17, Absatz zwei, von einem nicht ansässigen Subjekt zum Steuervertreter ernannt wurde, die Gesellschaft welche als begünstigte Gesellschaft (einer getrennten Gesellschaft) bzw. als aufnehmende Gesellschaft (einer einverleibten Gesellschaft) den Code des bekleideten Amtes 9 angibt und die Gesellschaft, welche die Mitteilung als rechtsgeschäftlicher Vertreter des Steuerpflichtigen einreicht.

# **TEIL II – DATEN DER DURCHGEFÜHRTEN GESCHÄFTE**

## **HINWEIS: Für Erläuterungen und Vertiefungen zu den verschiedenen Arten von Geschäften, die in diesem Teil anzugeben sind, wird auf die Anleitungen zum Abfassen der MwSt.-Jahreserklärung und auf den Anhang dieser, verwiesen.**

Beträge, die unter Berücksichtigung der Änderungen des Art. 26 anzugeben sind, müssen in Euroeinheiten angeführt werden. Dabei müssen die Beträge aufgerundet werden, wenn die Dezimalzahl gleich oder höher als 50 Eurocent ist und abgerundet werden, wenn sie darunter liegt. Für diesen Zweck sind im Raum für die Angaben der Beträge, nach dem Beistrich zwei Nullen angeführt.

## **Steuerpflichtige mit dreimonatlicher Abrechnung**

Steuerzahler, die im Sinne des Art. 7 des DPR Nr.542 vom 14. Oktober 1999, des Art. 73, Absatz 1, Buchst. e), des Art. 74, Absätze 4 und 5 oder aufgrund sonstiger Verfügungen die dreimonatliche Abrechnung durchführen, müssen die jährliche Mitteilung der MwSt.-Daten in Bezug auf alle im Laufe des Steuerjahres durchgeführten Geschäfte einreichen und die Daten des Zeitraumes Oktober-Dezember einschließen, damit die geschuldete MwSt. bzw. das MwSt.-Guthaben des ganzen Besteuerungszeitraumes, hervorgehoben werden kann.

#### **Steuerpflichtige mit Buchführung bei Dritten**

Steuerpflichtige, welche die Buchhaltung Dritten anvertraut haben und im Sinne des Art. 1, Absatz 3 des DPR Nr. 100/1998 die besondere Art für die periodischen Abrechnungen der MwSt. gewählt haben, die im zweiten darauffolgenden Monat fällig ist, müssen die jährliche Mitteilung der MwSt.-Daten in Bezug auf alle Geschäfte einreichen, die im Laufe des Jahres durchgeführt wurden.

#### **Steuerpflichtige, welche Sonderregelungen für die Ermittlung der Steuern anwenden**

Steuerpflichtige, welche im Steuerjahr, durch die gesetzliche Verpflichtung oder durch die Wahl, die Sonderregelung für die Ermittlung der geschuldeten bzw. der abzugsfähigen Steuern (zum Beispiel Sonderregelung für die Landwirtschaft, Agritourismus usw.) anwenden, müssen in Zeile CD4 (fällige MwSt.) und in Zeile CD5 (abgezogene MwSt.) die Steuer anführen, die sich durch die Anwendung der Sonderregelung ergibt.

Sieht die Sonderegelung keine Absetzung der Steuer vor (zum Beispiel: die Regelung für gebrauchte Güter, das Sondersystem für Reise- und Tourismusagenturen, das Sondersystem für Schauspiele) ist die Zeile CD5 im Zusammenhang mit den Tätigkeiten, für welche diese Regelung anzuwenden ist, natürlich nicht abzufassen.

# **Aktivgeschäfte**

In **Zeile CD1, Feld 1**, ist der **Gesamtbetrag der Aktivgeschäfte** (Güterabtretungen und Dienstleistungen) nach Abzug der MwSt. anzugeben, die im Bezugszeitraum im Inland und innerhalb der Europäischen Union durchgeführt wurden. Anzugeben ist außerdem der Gesamtbetrag der Ausfuhren. In diesem Betrag sind auch Geschäfte mit aufgeschobener Fälligkeit einzuschließen, die zwecks MwSt. von Bedeutung sind und im Register der ausgestellten Rechnungen bzw. in jenem der Entgelte eingetragen wurden bzw. in jedem Fall registriert werden müssen. Nicht einzuschließen sind von der Steuer befreite Geschäftsvorfälle, für welche der Steuerpflichtige die Befreiung von den Erfüllungen, im Sinne des Art. 36-bis in Anspruch genommen hat. Jene Steuerpflichtigen, welche diese Befreiung in Anspruch nehmen, müssen den Betrag der Geschäfte gemäß Nummern 11), 18) und 19) des Art. 10 trotzdem anführen, da die Pflicht zur Rechnungsausstellung und zur Registrierung in jedem Fall bestehen bleibt.

In dieser Zeile sind auch die Entgelte für innergemeinschaftliche Dienstleistungen gemäß Art. 40, Absätze 4-bis, 5, 6 und 8 des GD Nr.331/1993 anzuführen, die von einem nationalen Arbeitnehmer bei einem Auftraggeber der EU durchgeführt wurden.

Es wird darauf hingewiesen, dass Steuerpflichtige, welche die Kürzung der Bemessungsgrundlage in Anspruch nehmen **(Verlagsanstalten)**, in dieser Zeile die Bemessungsgrundlage der Geschäfte, nach Abzug der zustehenden Kürzungen, anführen müssen.

Mitteilung der In **Zeile CD1, Feld 2**, ist der Gesamtbetrag der **nicht steuerpflichtigen Geschäftsvorfälle** anzugeben, die bereits im Feld 1 dieser Zeile eingeschlossen sind:

- Ausfuhren und andere nicht steuerpflichtige Geschäfte, die zur Bildung des Plafond gemäß Art.2, Absatz 2 des Gesetzes Nr. 28 vom 18. Februar 1997 beitragen. Einzuschließen sind Abtretungen, die im Sinne des Art.71, an Unternehmer, die in der Republik San Marino und im Vatikanstaat ansässig sind, durchgeführt wurden. **Nicht einzuschließen hingegen sind innergemeinschaftliche Geschäfte**, von denen nur die Güterabtretungen im folgenden Feld 4 angegeben werden müssen;
- nicht steuerpflichtige Geschäftsvorfälle mit Exporteuren, die die Absichtserklärung eingereicht haben;
- sonstige nicht steuerpflichtige, qualifizierte Geschäfte, die nicht zur Bildung des Plafond beitragen. Es wird dabei zum Beispiel an den nicht steuerpflichtigen Teil der Entgelte für Geschäfte erinnert, die in das Randsystem, gemäß dem genannten GD Nr.41/1995 (gebrauchte Güter usw.), fallen.

In **Zeile CD1, Feld 3**, ist der Betrag anzugeben, der bereits im Feld 1 derselben Zeile der **steuerfreien Geschäfte** gemäß Art. 10 eingeschlossen ist. Anzuführen sind hier auch Geschäftsvorfälle, die durch andere Verfügungen (zum Beispiel durch Art. 6 des Gesetzes Nr. 133 vom 13. Mai 1999), von der Steuer befreit sind.

In **Zeile CD1, Feld 4**, ist der Gesamtbetrag der **innergemeinschaftlichen Güterabtretungen** anzugeben, die bereits im Feld 1 dieser Zeile eingeschlossen sind, und im Register der ausgestellten Rechnungen (Art. 23) bzw. in jenem der Entgelte (Art. 24), vermerkt worden sind. Es wird darauf hingewiesen, dass in dieser Zeile die Entgelte für innergemeinschaftliche Dienstleistungen, die bereits in im Feld 1 eingeschlossen sind und natürlich die innergemeinschaftlichen Anschaffungen, auch wenn sie in den genannten Registern vermerkt sind, nicht einzuschließen sind.

## **Passivgeschäfte**

In **Zeile CD2, Feld 1**, ist der **Gesamtbetrag der Anschaffungen** im Inland, der innergemeinschaftlichen Anschaffungen und der Einfuhren nach Abzug der Steuer anzugeben, die zwecks MwSt. von Bedeutung sind. In diesem Betrag sind auch Anschaffungen von Gütern und Dienstleistungen mit aufgeschobener Fälligkeit einzuschließen, die aus Rechnungen und Zollscheinen von Einfuhren hervorgehen, die bereits vermerkt wurden bzw. im Bezugsjahr im Register der Anschaffungen gemäß Art. 25 oder in anderen Registern, die von den Verfügungen für Sondersysteme vorgesehen sind, registriert wurden.

In **Zeile CD2, Feld 2**, ist der Gesamtbetrag der **nicht steuerpflichtigen Anschaffungen** anzugeben, die bereits im Feld 1 dieser Zeile eingeschlossen sind:

- Anschaffungen im Inland und Einfuhren, die ohne Bezahlung der Steuer mit Inanspruchnahme des Plafond gemäß Art. 2, Absatz 2 des Gesetzes Nr. 28 vom 18. Februar 1997, durchgeführt wurden;
- Anschaffungen im Inland, die objektiv nicht steuerpflichtig sind und ohne Inanspruchnahme des Plafond durchgeführt wurden.

In dieser Zeile sind die nicht steuerpflichtigen, innergemeinschaftlichen Geschäfte **nicht einzuschließen**, da von diesen nur die Güteranschaffungen im folgenden Feld 4, angeführt werden müssen.

In **Zeile CD2, Feld 3**, ist der Betrag anzugeben, der bereits im Feld 1 eingeschlossen ist, und sich auf die **steuerfreien Anschaffungen** im Inland, auf die steuerfreien Einfuhren (Art. 68, Buchst. a ausgenommen) wie auch auf die Einfuhren von Gold für Investitionen bezieht.

Der Betrag der steuerfreien innergemeinschaftlichen Anschaffungen (Art. 42, Absatz 1 des GD Nr. 33/1993) ist **nicht** in dieser Zeile **einzuschließen**, sondern im Feld 4.

# In **Zeile CD2, Feld 4**, ist der Gesamtbetrag der **innergemeinschaftlichen Güteranschaffungen** anzugeben, die bereits im Feld 1 dieser Zeile eingeschlossen sind.

Es wird darauf hingewiesen, dass in dieser Zeile auch die steuerfreien **innergemeinschaftlichen Güteranschaffungen** gemäß Art. 42, Absatz 1 des GD Nr. 331/1993 (jene, ohne Einzahlung der Steuer mit Inanspruchnahme des Plafond gemäß Art.2, Absatz 2 des Gesetzes Nr. 28 vom 28. Februar 1997 eingeschlossen) wie auch jene gemäß Art. 40, Absatz 2 desselben Gesetzesdekretes (Innergemeinschaftliches Dreieckgeschäft mit Beteiligung eines nationalen Unternehmens in der Eigenschaft des Übernehmers-Abtreters), einzuschließen sind.

Der Betrag der steuerfreien innergemeinschaftlichen Dienstleistungen ist **nicht** in dieser Zeile **einzuschließen**, da er bereits im Feld 1 derselben Zeile eingeschlossen ist.

## **Einfuhren ohne Zahlung der MwSt. im Zollamt**

In **Zeile CD3**, ist ausschließlich die Einfuhr von Goldmaterial, von Halbfertigwaren aus Gold, die Einfuhr von reinem Silber wie auch die Einfuhr von Schrott und Wiederverwertungsmaterial gemäß Art. 74, Absätze 7 und 8 einzuschließen, die bereits in Zeile CD2, Feld 1 eingeschlossen sind für welche, in Anwendung der sechsten Richtlinie Nr. 77/388/EWG vom 17. Mai 1977 (Art. 23) und in Anwendung der nationalen Durchführungsbestimmungen (Art. 70, Absätze 5 und 6), die Steuer

nicht im Zollamt sondern durch gleichzeitigen Vermerk des Zollscheines in den Registern gemäß Art. 23 (bzw. 24) und gemäß Art. 25, beglichen, wird.

Die Bemessungsgrundlage und die Steuer der Einfuhren von Goldmaterial, von Halbfertigwaren aus Gold und der Einfuhren von **reinem Silber**, sind entsprechend in den **Feldern 1 und 2** anzuführen. Die Bemessungsgrundlage und die Steuer der Einfuhren von **Schrott** und anderem Wiederverwertungsmaterial gemäß Art. 74, Absätze 7 und 8 hingegen ist entsprechend in den **Feldern 3 und 4**. Außerdem ist die Steuer dieser Geschäfte in **Zeile CD4** als fällige MwSt. (aus dem Register der ausgestellten Rechnungen bzw. der Entgelte) und in **Zeile CD5** als abgesetzte Steuer (aus dem Register der Anschaffungen), einzuschließen.

## **TEIL III - ERMITTLUNG DER GESCHULDETEN MWST. BZW. DES MWST.-GUTHABENS**

## **HINWEIS: die Beträge in diesem Teil müssen unter Berücksichtigung der Änderungen gemäß Art. 26, eingetragen werden.**

#### **Besondere Arten von Geschäften**

Die Steuer dieser besonderen Art von Geschäften ist, aufgrund spezifischer Verfügungen, vom Übernehmer (Beispiel: innergemeinschaftliche Anschaffungen und Art. 17, Absätze 3 und 5) geschuldet oder von Subjekten, die infolge der von ihnen entrichteten Provisionen, in besonderen Bereichen tätig sind (Beispiel: Art. 74, erster Absatz, Buchst. e), Art. 74-ter, Absatz 8) und muss als fällige MwSt. (aus dem Register der ausgestellten Rechnungen bzw. der Entgelte) in **Zeile CD4** und als abgesetzte Steuer (aus dem Register der Anschaffungen) in **Zeile CD5** eingeschlossen werden.

In **Zeile CD4**, ist der Betrag der **fälligen MwSt.** der im Bezugszeitraum durchgeführten Geschäfte anzugeben, für welche die Fälligkeit eingetreten ist bzw. jene der vorher durchgeführten Geschäfte, deren Steuer im zuständigen Zeitraum fällig wurde und im Register der ausgestellten Rechnungen bzw. Entgelte vermerkt sind oder in jedem Fall der Registrierung unterliegen. Für die Abfassung dieser Zeile seitens der Steuerpflichtigen, die Sondersysteme für die Ermittlung der Steuer anwenden, wird auf die Anleitungen der Seite 8 verwiesen.

In **Zeile CD5**, ist der Betrag der **abgezogenen MwSt.** anzugeben, der sich auf die registrierten Anschaffungen bezieht und für welche das Recht auf den Absetzbetrag im Bezugszeitraum, in Anspruch genommen wurde.

Für die Abfassung dieser Zeile seitens der Steuerpflichtigen, die Sondersysteme für die Ermittlung der Steuer anwenden, wird auf die Anleitungen der Seite 8 verwiesen.

In **Zeile CD6, Feld 1**, ist der Betrag der **geschuldeten MwSt.** anzugeben, der sich aus der Differenz der Beträge aus den Zeilen CD4 und CD5 ergibt.

In **Zeile CD6, Feld 2**, ist der Betrag des **MwSt.-Guthabens** anzugeben, das sich aus der Differenz der Beträge aus den Zeilen CD5 und CD4 ergibt.

# **UNTERFERTIGUNG DER ERKLÄRUNG**

Die Mitteilung muss vom Steuerpflichtigen selbst bzw. von dessen gesetzlichen oder rechtsgeschäftlichen Vertreter bzw. von einem der anderen erklärenden Subjekte, die in der Tabelle "Čode des bekleideten Amtes" angeführt sind, klar und deutlich im entsprechenden Feld, unterschrieben werden.

## **VERPFLICHTUNG ZUR TELEMATISCHEN EINREICHUNG**

Dieses Feld muss vom Vermittler, der die Mitteilung übermittelt, abgefasst und unterschrieben werden.

Der Übermittler muss folgendes angeben:

- die eigene Steuernummer;
- handelt es sich ein Steuerbeistandszentrum, die eigene Einschreibenummer ins Register;
- das Übernahmedatum (Tag, Monat, Jahr) der Verpflichtung zur Übermittlung der Mitteilung. Dabei muss das erste Kästchen angekreuzt werden, wenn die Mitteilung vom Steuerpflichtigen abgefasst wurde bzw. das zweite Kästchen, wenn die Mitteilung vom Übermittler abgefasst wurde.